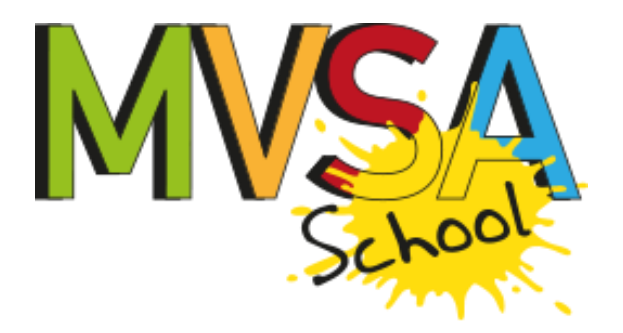

## **INFORMAZIONI UTILI PER PRENOTARE L'ATTIVITÀ DIDATTICA AL MVSA:**

#### **ORARI**

Le attività didattiche si effettuano presso il MVSA (Via Maurizio Quadrio 27 - Sondrio) dal lunedì al sabato, dalle 9.00 alle 12.30 e dalle 14.00 alle 17.00. Le attività hanno una durata compresa fra la mezz'ora e le due ore.

## **MODALITA' DI PRENOTAZIONE**

Contatta telefonicamente il MVSA allo **0342-526553** dal martedì alla domenica dalle 10.00 alle 12.00 e dalle 15.00 alle 18.00 o scrivi una email a **museoreception@comune.sondrio.it**, compilando il modulo di prenotazione allegato Eventuali modifiche o revoche delle prenotazioni vanno comunicate almeno 24 ore prima. In caso di attività a pagamento, non è accordato nessun rimborso a chi non si presenta, si ritira o partecipa parzialmente all'attività.

Le proposte educative possono essere adattate per le scuole di ogni ordine e grado e personalizzate in base alle richieste degli insegnanti.

I laboratori vengono realizzati a partire da un minimo di 10 fino ad un massimo di 25 partecipanti; è possibile ospitare due gruppi con due attività in contemporanea.

### **MODALITA' DI PAGAMENTO**

Contributo richiesto per i percorsi didattici e per le visite guidate rivolti alle scuole:

- **€ 3,00 per partecipante**(visita didattica, durata 1 h)
- **€ 5,00 per partecipante** (laboratorio didattico, durata 2 h)

E' possibile pagare con fattura elettronica compilando il modulo allegato, oppure in contanti il giorno stesso dell'attività

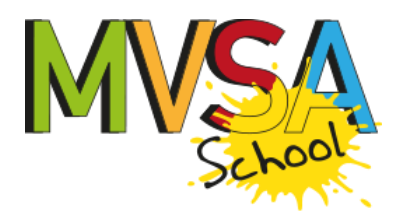

## **MODULO DI PRENOTAZIONE ATTIVITA' DIDATTICHE**

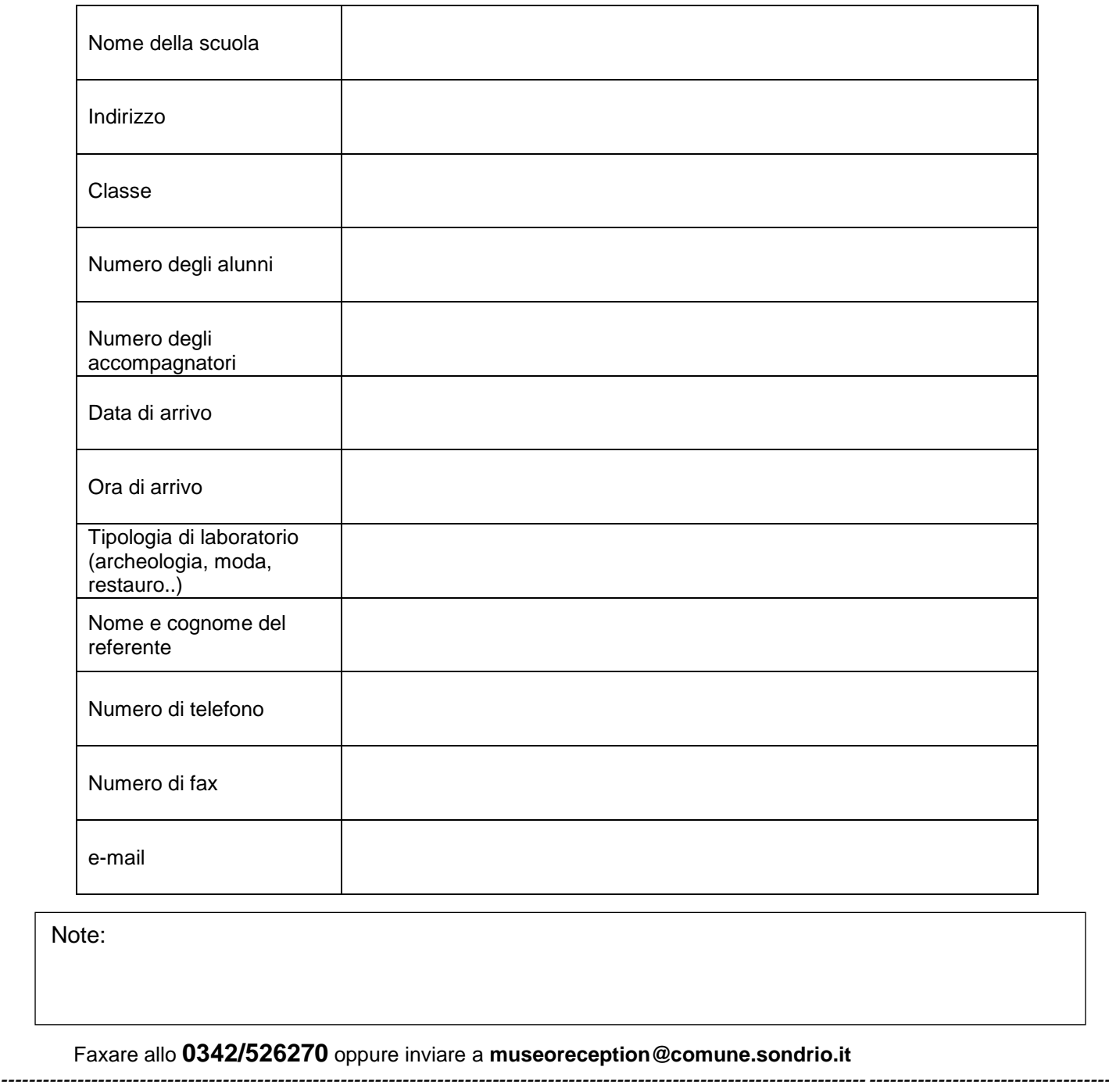

 *Parte da compilare a cura della segreteria del museo* 

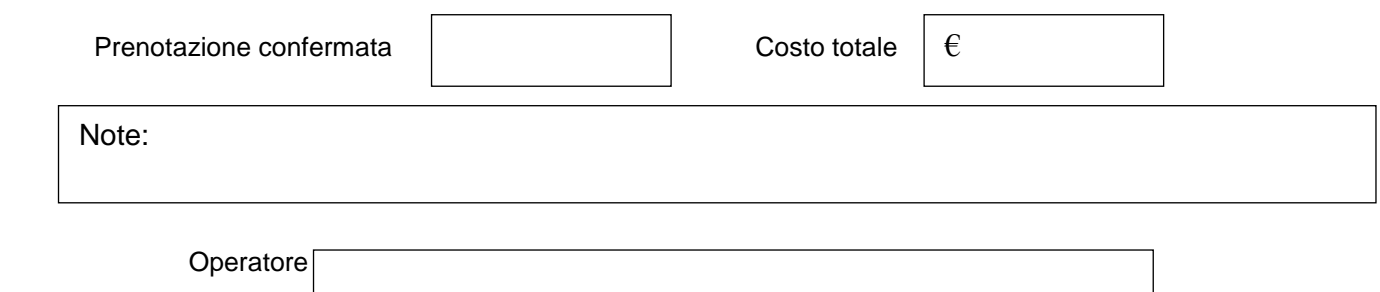

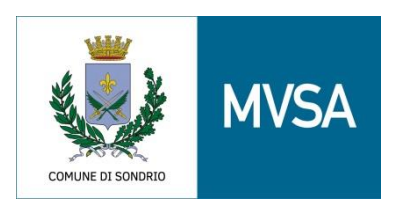

## AL COMUNE DI SONDRIO Servizio Museo

# OGGETTO: invio dati per fattura elettronica

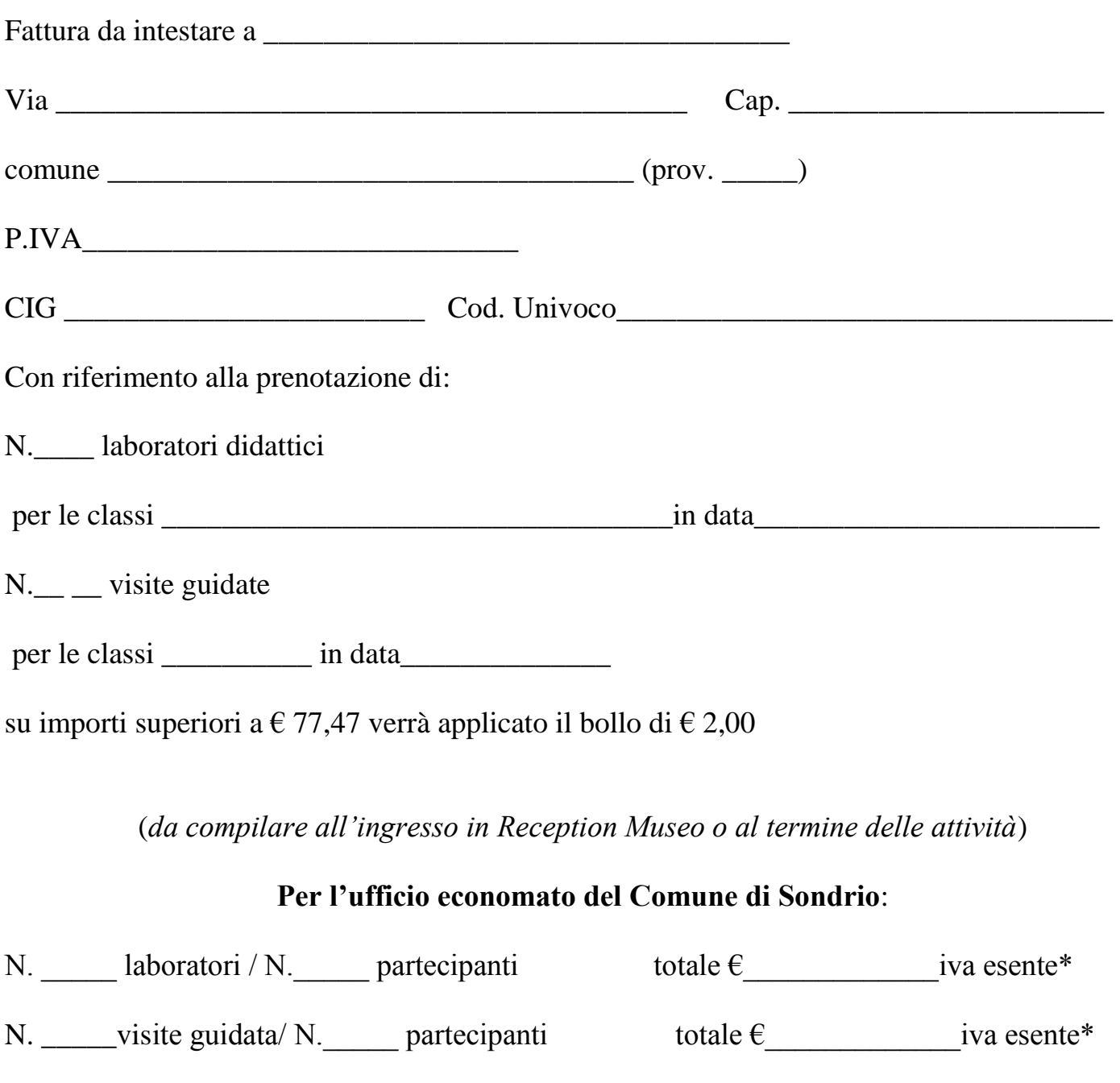

\*(esente iva ai sensi dell'art.10, comma 22

DPR633/72 e succ. modificazioni)

Per accettazione\_\_\_\_\_\_\_\_\_\_\_\_\_\_\_\_\_\_\_\_\_

(firma leggibile dell'insegnante)